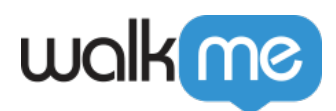

## WalkMe Discovery

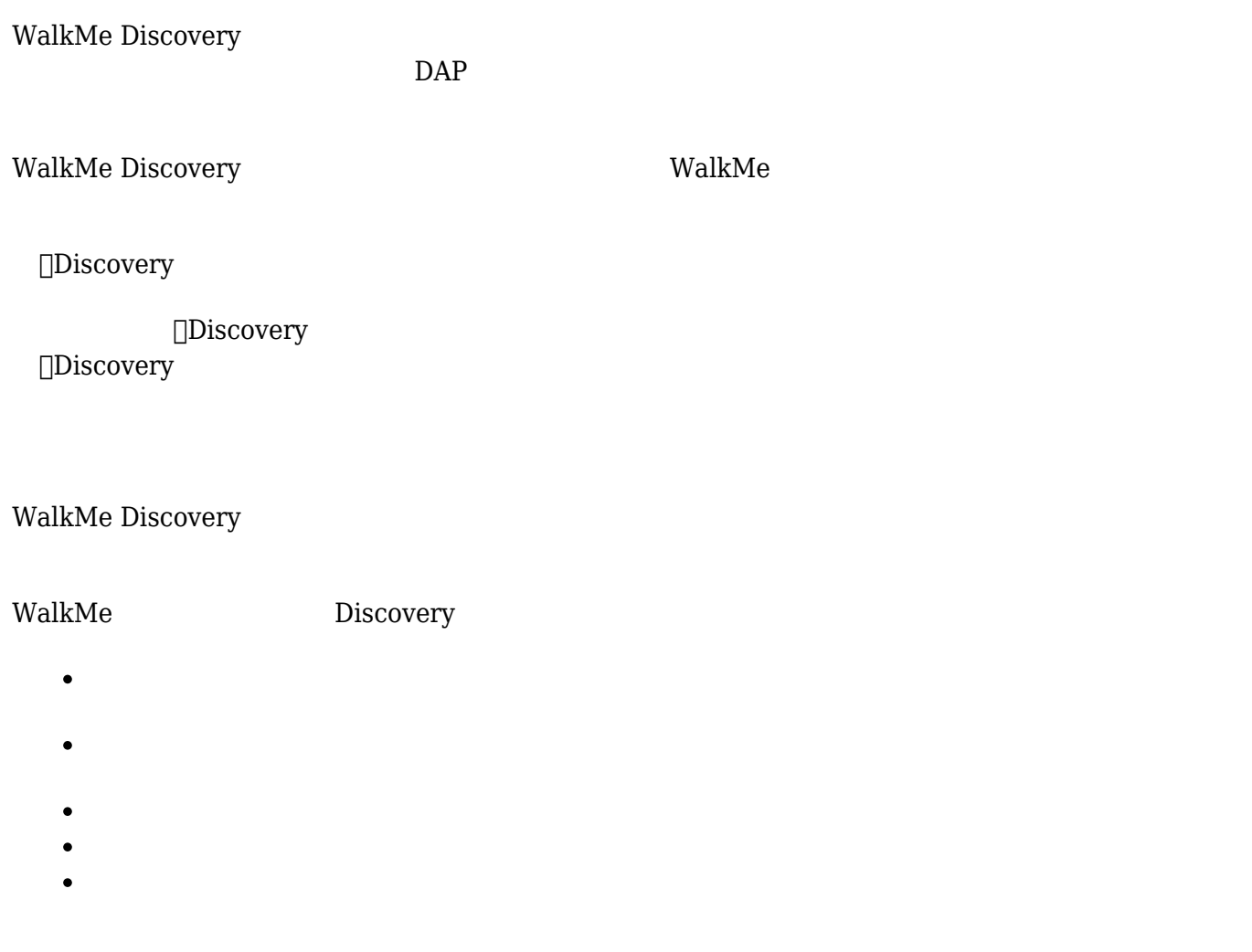

 $WalkMe$ 

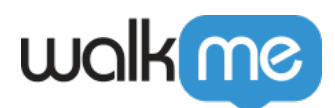

walk me

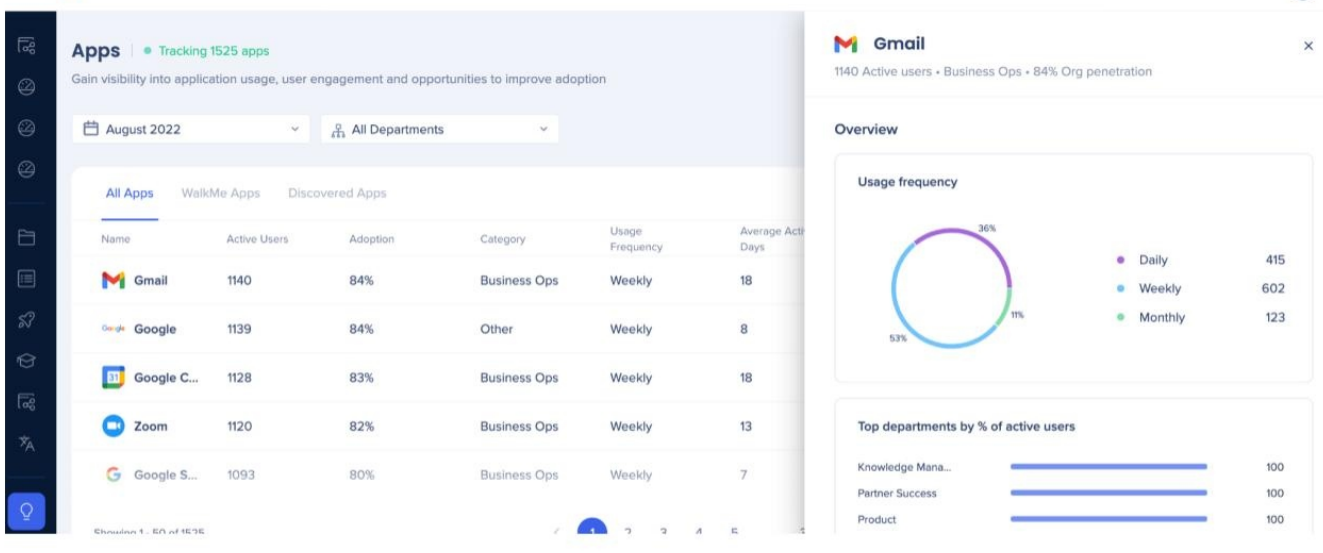

LE

- $\bullet$
- $\bullet$
- 
- 
- $\bullet$
- あたりの**所要時間**:アクティブユーザー あたりの平均所要時間(分/時間)
- ٠
- $\epsilon$
- **WalkMe システム**:アプリケーション に WalkMe システム 作成されているかどうかを

- WalkMe **I**WalkMe
- **D**WalkMe  $\bullet$

<u>radical transfer that the contract the contract of the contract of the contract of the contract of the con</u>

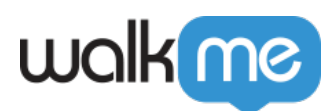

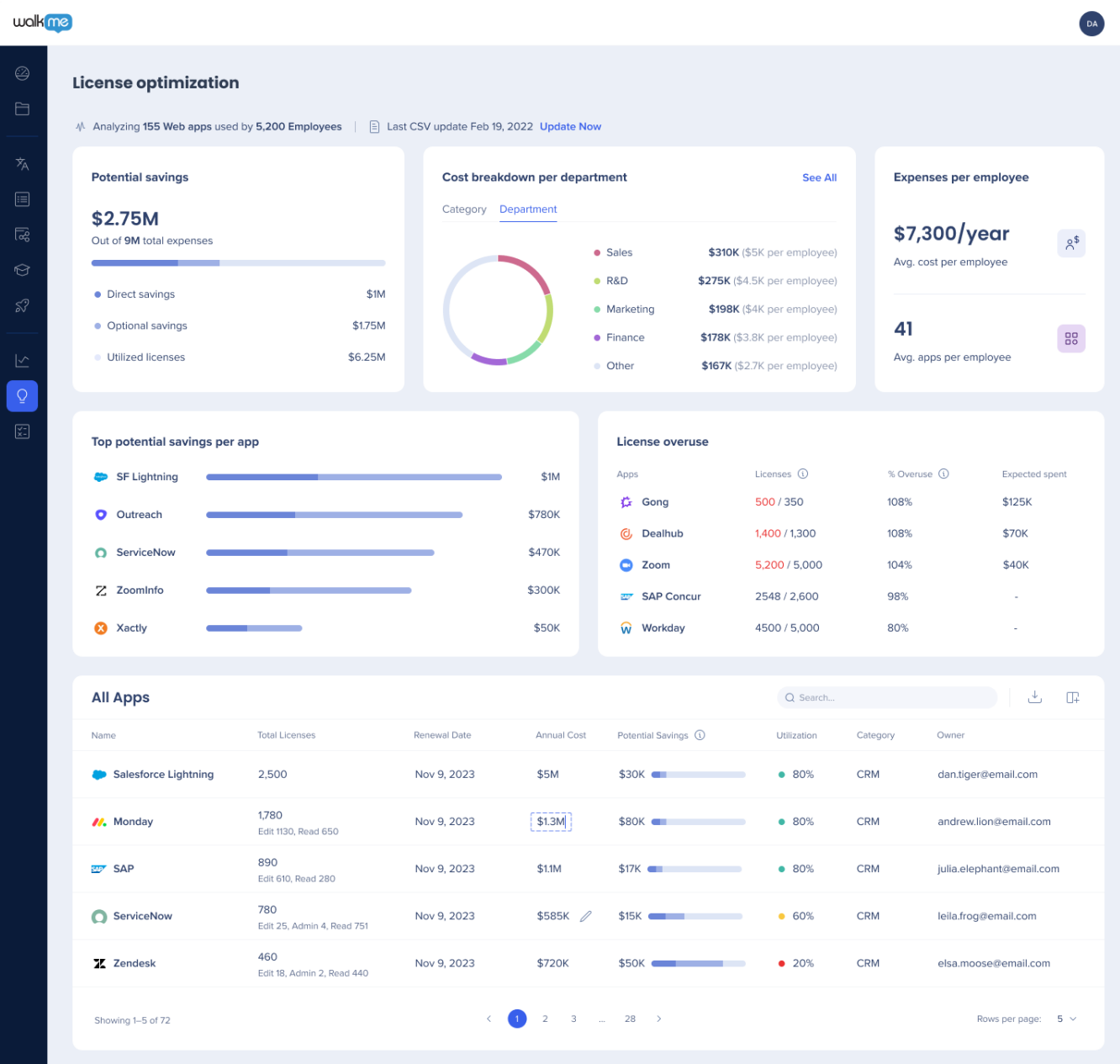

 $\mathsf{walkMe}$ 

 $\circ$ 

71 Stevenson Street, Floor 20 San Francisco, CA 94105 | 245 Fifth Avenue, STE 1501 New York, NY, 10016 | 421 Fayetteville St STE 215 Raleigh, NC 27601 [www.walkme.com](https://www.walkme.com)

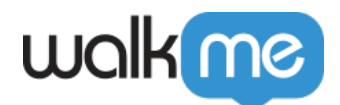

## $\bullet$  $\bullet$

- **従業員1人あたりのコスト**:ユーザーごとのソフトウェアライセンス 合計コスト。
- 節約できる可能性 **アプリケー**ション:潜在的 節約額 上位5つのアプリ。  $\bullet$
- **Discovery** 5
- $\bullet$

Fmail

Title

**Product Designer** 

Software Developer

Front End Engineer

Sales Engineer

Strategic Account Executi...

Senior Digital Adoption C... Services

Senior Enterprise Account... Sales

Customer Education Man... CSG Operations

<u>ライセンス</u><br>アイセンスダッシュ・コード

Discovery

Department

Product

Development

Development

Sales

Sales

 $\bar{\mathbb{E}}$  .  $\bar{\mathbb{G}}$ 

Last Seen

a day ago

a day ago

Today

a day ago

a month ago

a day ago

a day ago

Today

Q Search

Anns Used

161

189

118

230

 $\circ$ 

 $312$ 

305

286

First Seen

7 months ago

8 months ago

7 months ago

8 months ago

2 months ago

2 months ago

8 months ago

8 months ago

- IDP/CSV
- IDP/CSV  $\bullet$

**Users CONTINUATE:** Analyzing 1,358 users Understand user activity on your entire tech stack

All identified users

□ August 2022

1358 Us Name

 ${\sf DR}$ 

DS

DS

DY

**DS** 

DG

DN

DP

 $\overline{\mathbb{R}}$ 

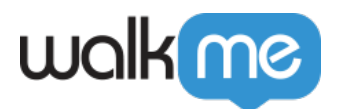

- $\circ$
- 
- <u>- コード・コード・コード・コード・コード・コード・コード</u>

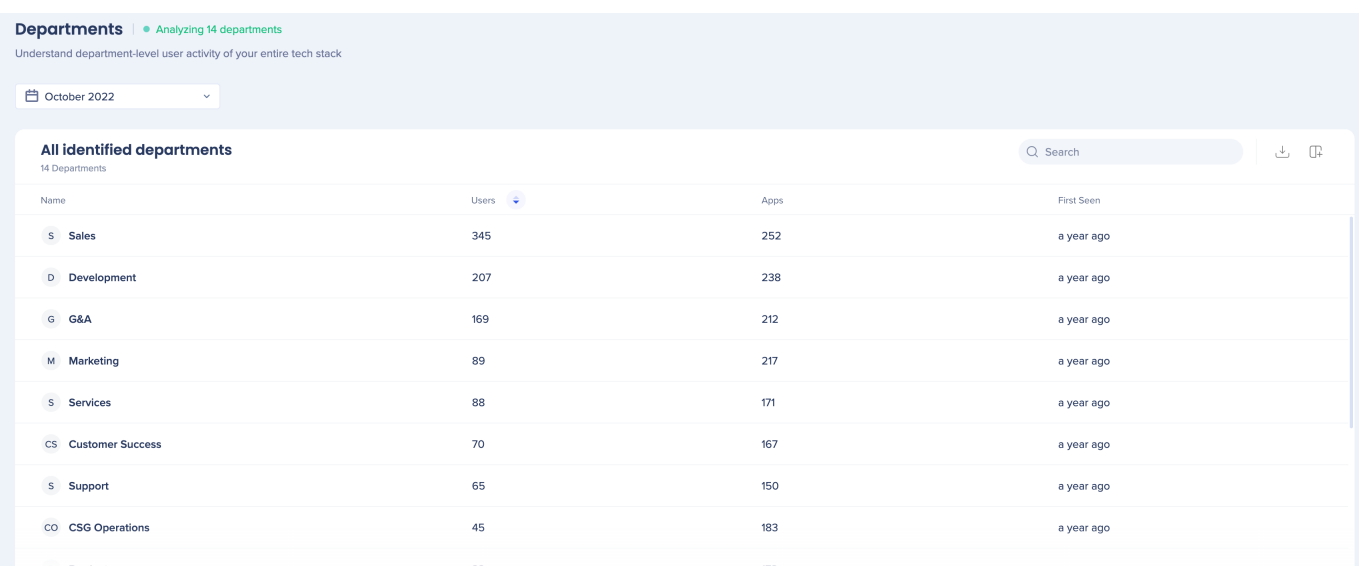

- IDP/CSV
- **□IDP/CSV**
- 
- 

<u>。ここには、こちらのようなものでは、こちらをご [ください](https://support.walkme.com/knowledge-base/walkme-discovery-departments/)。ここには、こちらの</u>

WalkMe Discovery 2018 Discovery 2018

Discovery

 $\Box$  WalkMe

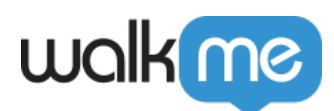

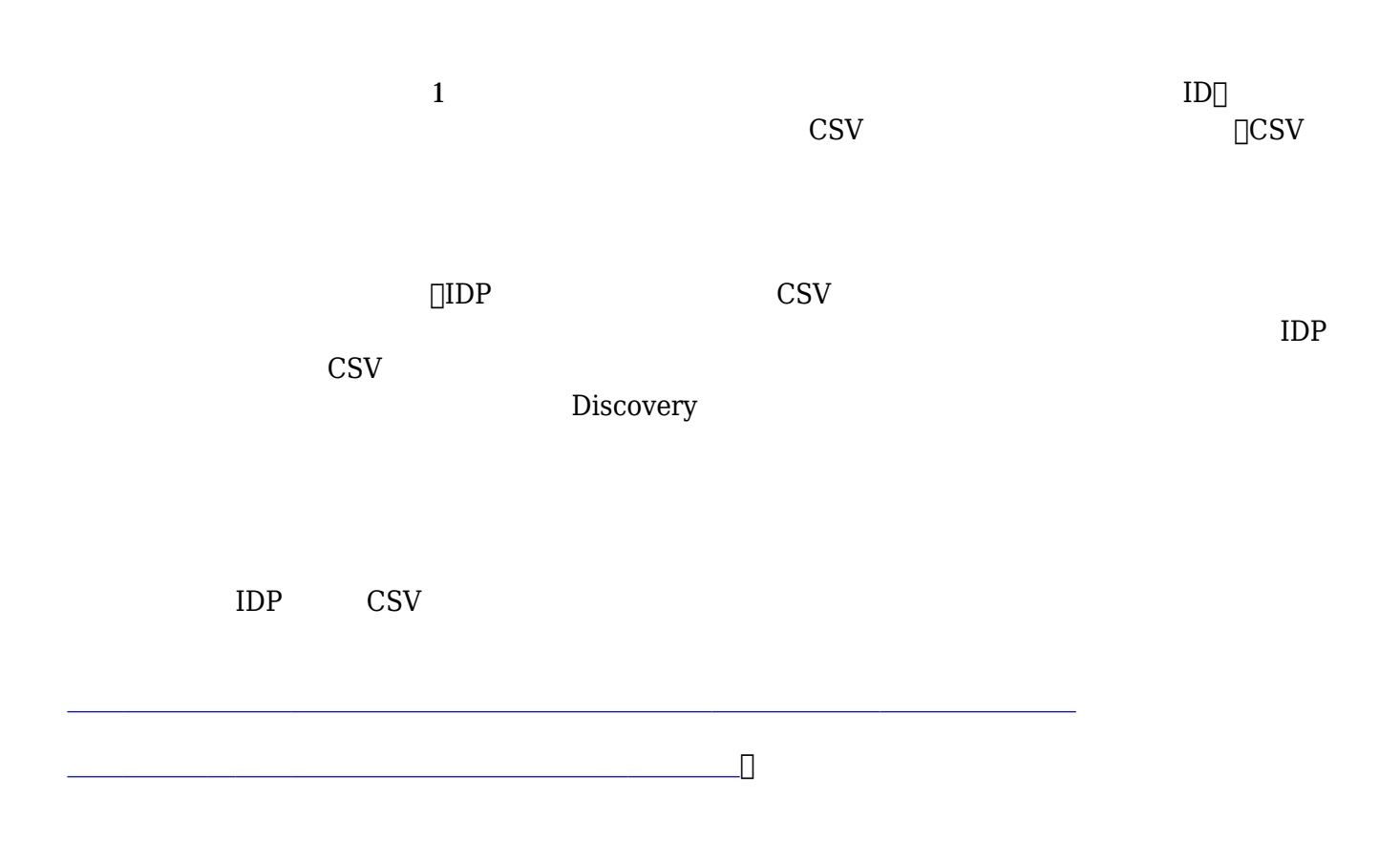